**Example 4: Plot the curve that is represented parametrically by the equations** Written by Prof. Kevin G. TeBeest Dept. of Mathematics Kettering University 07/11/2012  $x = t^2$  and  $y = t^6 + 2$ on the interval  $-1 \leq t \leq 2$ . **> restart ; > with(plots) : > f := t -> t^2 ;**  $f:=t \rightarrow t^2$ **(1)**  $g := t \rightarrow t^6 + 2$ **> g := t -> t^6 + 2 ; (2) > a := -1 ;**  $a := -1$ **(3) > b := 2 ;**  $b := 2$ **(4) > Subints := 30 ;**  $Subints := 30$ **(5) > h := (b-a)/Subints ;**  $h := \frac{1}{10}$ **(6) > printf("\n i t x y\n ------------- -----------------------------\n"): for i from 0 to Subints do T[i] := a + h\*i: X[i] := f(T[i]): Y[i] := g(T[i]): printf(" %3d %7.2f %12.7f %12.7f\n", i, T[i], X[i], Y[i]) : od:** i t x y ------------------------------------------ 0 -1.00 1.0000000 3.0000000 1 -0.90 0.8100000 2.5314410 2 -0.80 0.6400000 2.2621440 3 -0.70 0.4900000 2.1176490 4 -0.60 0.3600000 2.0466560 5 -0.50 0.2500000 2.0156250 6 -0.40 0.1600000 2.0040960

```
> 
plot( [[ f(T[k]), g(T[k]) ]$k = 0 .. Subints ], style=point, 
   7 -0.30 0.0900000 2.0007290
   8 -0.20 0.0400000 2.0000640
   9 -0.10 0.0100000 2.0000010
   10 0.00 0.0000000 2.0000000
   11 0.10 0.0100000 2.0000010
   12 0.20 0.0400000 2.0000640
   13 0.30 0.0900000 2.0007290
   14 0.40 0.1600000 2.0040960
   15 0.50 0.2500000 2.0156250
   16 0.60 0.3600000 2.0466560
   17 0.70 0.4900000 2.1176490
   18 0.80 0.6400000 2.2621440
   19 0.90 0.8100000 2.5314410
   20 1.00 1.0000000 3.0000000
   21 1.10 1.2100000 3.7715610
   22 1.20 1.4400000 4.9859840
   23 1.30 1.6900000 6.8268090
   24 1.40 1.9600000 9.5295360
   25 1.50 2.2500000 13.3906250
   26 1.60 2.5600000 18.7772160
   27 1.70 2.8900000 26.1375690
   28 1.80 3.2400000 36.0122240
   29 1.90 3.6100000 49.0458810
   30 2.00 4.0000000 66.0000000
 symbol=solidcircle, symbolsize=16, color=blue, view=[0..4,0..66] 
 ) ;
```
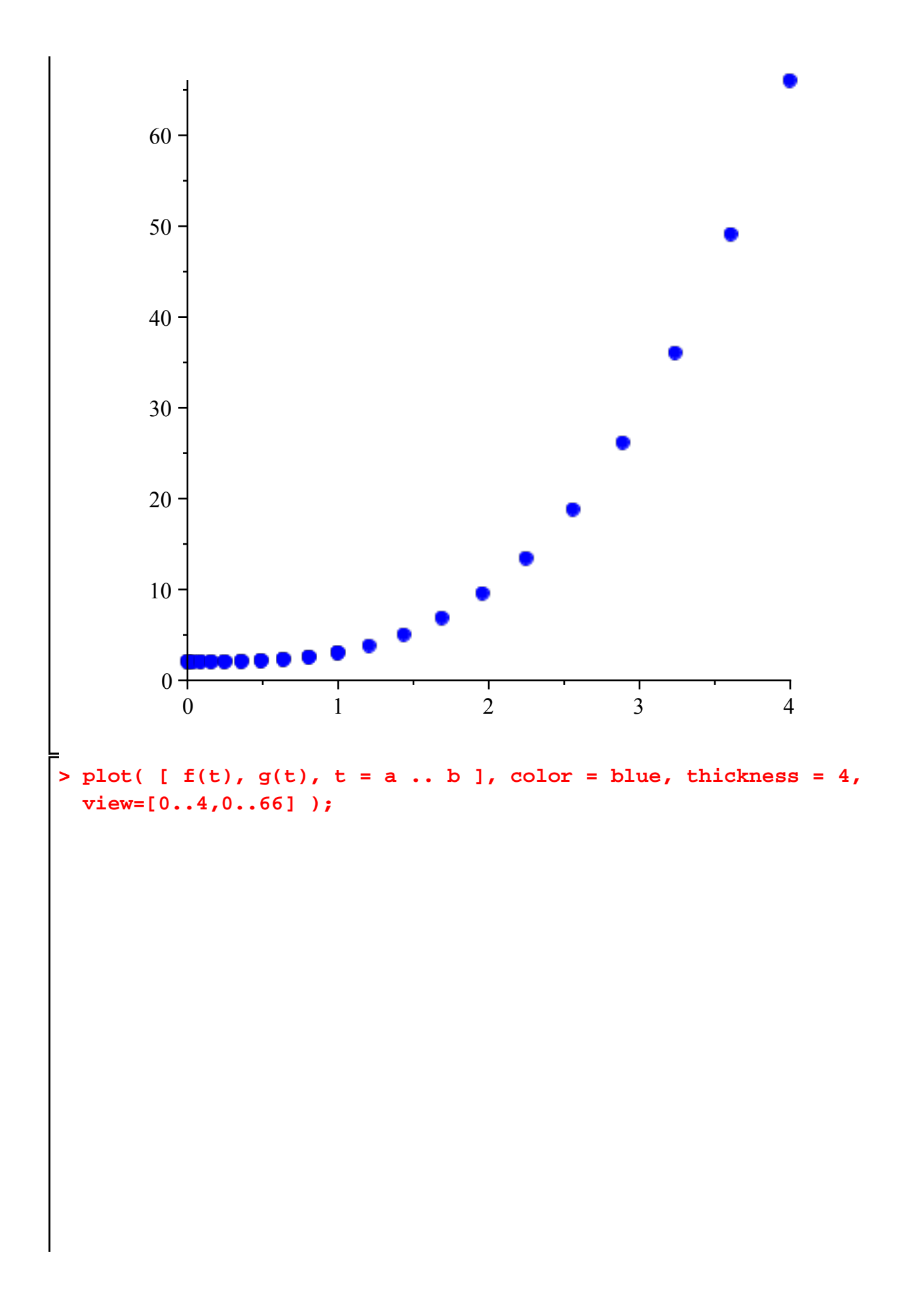

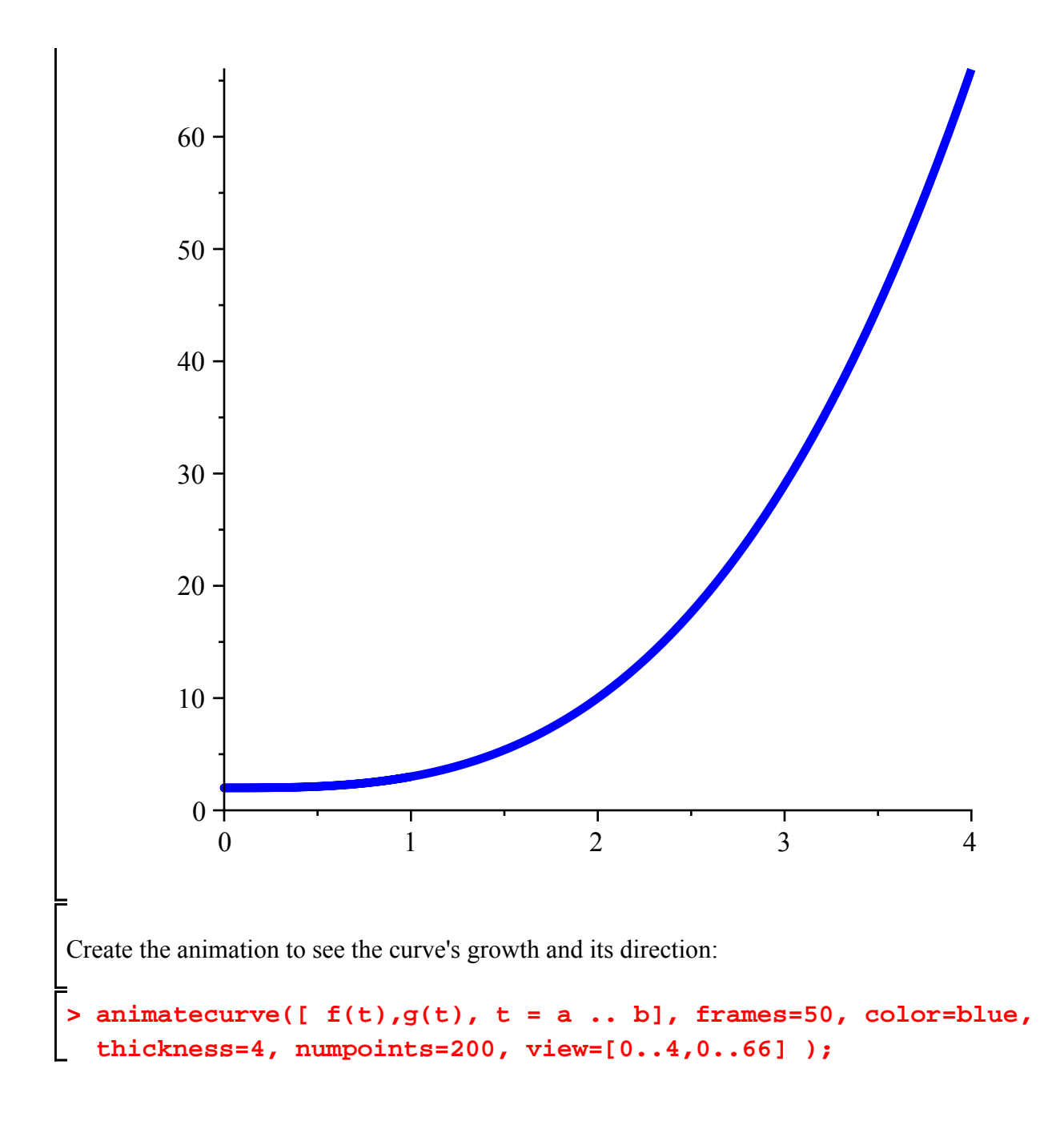